## Package 'CRM'

September 26, 2018

<span id="page-0-0"></span>Title Continual Reassessment Method (CRM) for Phase I Clinical Trials Version 1.2.4 Date 2018-9-25 **Depends**  $R (= 2.10.0)$ Author Qianxing Mo Maintainer Qianxing Mo <qianxing.mo@moffitt.org> Description Functions for phase I clinical trials using the continual reassessment method. LazyData no License GPL  $(>= 2)$ NeedsCompilation yes Repository CRAN Date/Publication 2018-09-26 16:10:02 UTC

### R topics documented:

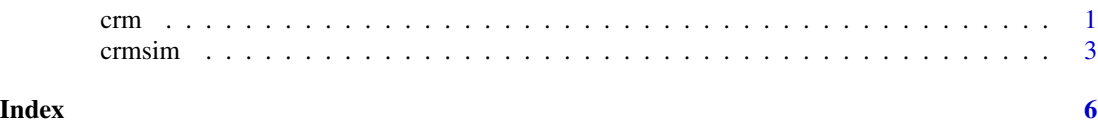

<span id="page-0-1"></span>crm *A function for the continued reassessment method (CRM) used in Phase I clinical trials*

#### Description

Function crm implement the continued reassessment method (CRM) for dose finding in Phase I clinical trials.

#### Usage

```
crm(target,prior,ptdata,model=1,a0=1,b=3)
```
#### <span id="page-1-0"></span>Arguments

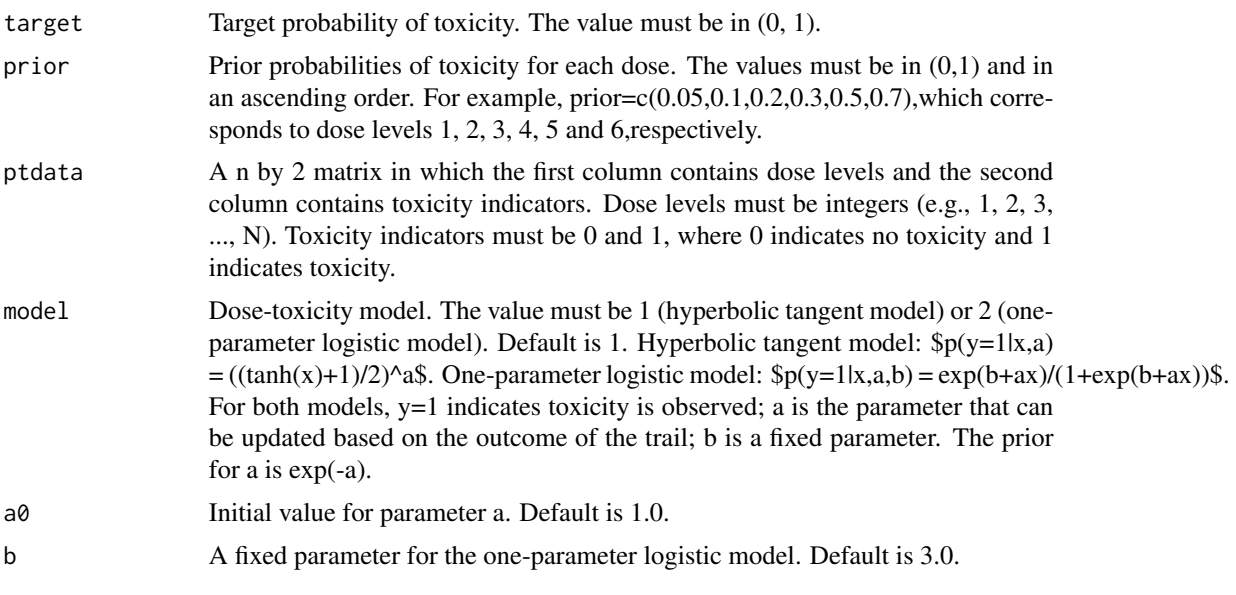

#### Value

A list with the following two objects:

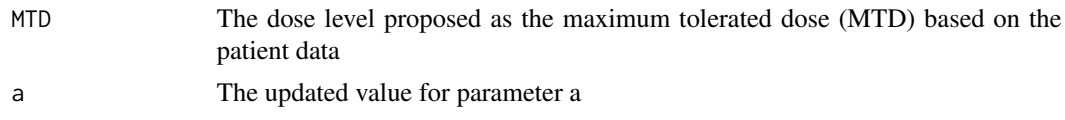

#### Author(s)

Qianxing Mo; <qianxing.mo@moffitt.org>

#### References

John O'Quigley, Margaret Pepe,and Lloyd Fisher. (1990). Continual Reassessment Method: A Practical Design for Phase 1 Clinical Trials in Cancer. *Biometrics*, 46, pp.33-48

#### See Also

[crmsim](#page-2-1), [crmsiminc1](#page-2-2), [crmsiminc2](#page-2-2)

#### Examples

#The table 1 in O'Quingley et al.'s paper, page 40 #This example is used to illustrate how the program is used to find #the MTD and the updated parameter

target  $<-0.2$ prior <- c(0.05,0.1,0.2,0.3,0.5,0.7)

#### <span id="page-2-0"></span>crmsim 3

```
x <- c(3,4,4,3,3,2,1,1,1,2,2,2,2,2,2,2,2,2,2,2,2,2,2,2,1)
y \leftarrow c(0, 0, 1, 0, 1, 1, 0, 0, 0, 0, 0, 0, 1, 0, 0, 0, 0, 1, 0, 0, 1, 0, 1, 1)ptdata <- cbind(x,y)
for(i in 1:25){
 if(i == 1){
    cat(1,1,3,0,'\\n")}
  res <- crm(target,prior,ptdata[1:i,],model=1,a0=1)
  if(i < 25){
    cat(i+1,res$a,res$MTD,ptdata[i+1,2],"\n")
  }else {
    cat(i+1,res$a,res$MTD,"\n")
  }
}
#the proposed MTD is
res$MTD
```
<span id="page-2-1"></span>crmsim *CRM Simulator*

#### <span id="page-2-2"></span>Description

crmsim, crmsiminc1 and crmsiminc2 implement the continued reassessment method (CRM) for dose finding in Phase I clinical trials. The operating characteristics of CRM are summarized through simulations.

crmsim allows users to select a variety of cohort sizes. A cohort of subjects are treated at the same dose.

The cohort size is fixed to 1 in crmsiminc1 and crmsiminc2. crmsiminc1 implements an algorithm that allows a clinical trial to proceed to the next subject's dose assignment before observing the last subject's toxicity data. crmsiminc2 allows a clinical trial to proceed to the next subject's dose assignment before observing the last two subject's toxicity data (see Iasonos et al. for details).

#### Usage

```
crmsim(target,prior,true,rate,cycle,cohort=1,nsubject=24,nsim=1000,
       model=1,a0=1,b=3,jump=FALSE,start.dose=1,seed=777)
crmsiminc1(target,prior,true,rate,cycle,nsubject=24,nsim=1000,
           model=1,a0=1,b=3,jump=FALSE,start.dose=1,seed=777)
crmsiminc2(target,prior,true,rate,cycle,nsubject=24,nsim=1000,
           model=1,a0=1,b=3,jump=FALSE,start.dose=1,seed=777)
```
#### Arguments

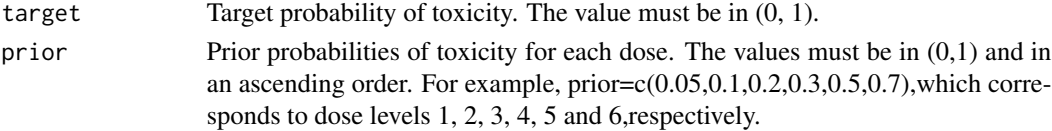

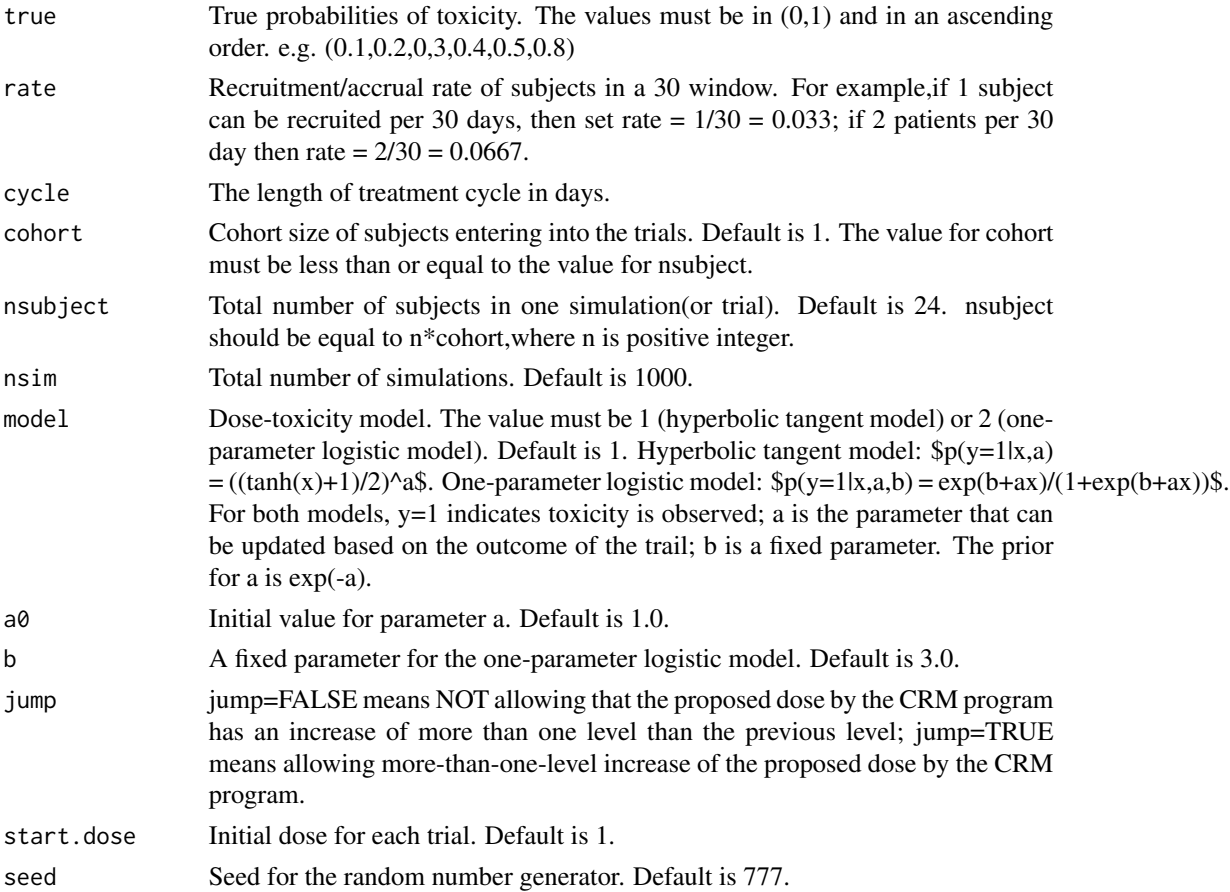

#### Value

SimResult is a matrix that summarizes the operating characteristics of CRM. The column names are the dose levels. The row names are the operating characteristics.

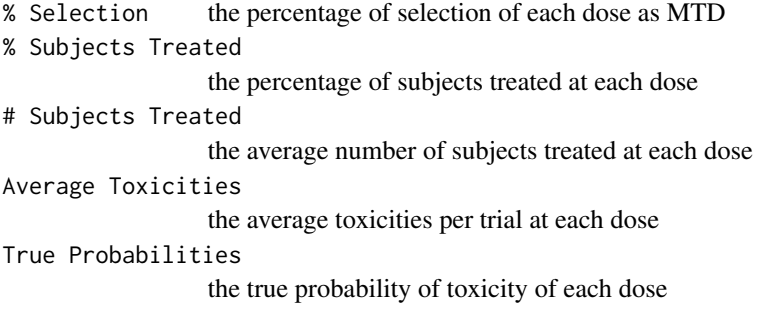

TrialDuration is a table that summarizes the time needed for the trial based on the simulation.

#### Author(s)

Qianxing Mo; <qianxing.mo@moffitt.org>

#### <span id="page-4-0"></span>crmsim 5

#### References

John O'Quigley, Margaret Pepe,and Lloyd Fisher. (1990). Continual Reassessment Method: A Practical Design for Phase 1 Clinical Trials in Cancer. *Biometrics*, 46, pp.33-48

Alexia Iasonos,Andrew S Wilton,Elyn R Riedel,Venkatraman E Seshan and David R Spriggs. A comprehensive comparison of the continual reassessment method to the standard 3+3 dose escalation scheme in Phase I dose-finding studies. *Clinical Trials*,2008,nil:1-12

#### See Also

[crm](#page-0-1)

#### Examples

```
prior1 <- c(0.05,0.1,0.2,0.3,0.5,0.7)
true1 <- c(0.1,0.15,0.2,0.4,0.5,0.8)
### simulations using model 1 (hyperbolic tangent model)
### uncomment the following code to run ###
#crmsim(target=0.2,prior=prior1,true=true1,rate=0.1,cycle=21,cohort=1,nsubject=24,nsim=1000,
# model=1,a0=1,b=3,jump=FALSE,start.dose=1,seed=777)
#crmsiminc1(target=0.2,prior=prior1,true=true1,rate=0.1,cycle=21,nsubject=24,nsim=1000,
# model=1,a0=1,b=3,jump=FALSE,start.dose=1,seed=777)
#crmsiminc2(target=0.2,prior=prior1,true=true1,rate=0.1,cycle=21,nsubject=24,nsim=1000,
# model=1,a0=1,b=3,jump=FALSE,start.dose=1,seed=777)
# simulations using model 2 (one-parameter logistic model)
#crmsim(target=0.2,prior=prior1,true=true1,rate=0.1,cycle=21,cohort=1,nsubject=24,nsim=1000,
# model=2,a0=1,b=3,jump=FALSE,start.dose=1,seed=777)
#crmsiminc1(target=0.2,prior=prior1,true=true1,rate=0.1,cycle=21,nsubject=24,nsim=1000,
# model=2,a0=1,b=3,jump=FALSE,start.dose=1,seed=777)
#crmsiminc2(target=0.2,prior=prior1,true=true1,rate=0.1,cycle=21,nsubject=24,nsim=1000,
# model=2,a0=1,b=3,jump=FALSE,start.dose=1,seed=777)
```
# <span id="page-5-0"></span>Index

∗Topic design crm, [1](#page-0-0) crmsim, [3](#page-2-0) crm, [1,](#page-0-0) *[5](#page-4-0)* crmsim, *[2](#page-1-0)*, [3](#page-2-0) crmsiminc1, *[2](#page-1-0)* crmsiminc1 *(*crmsim*)*, [3](#page-2-0) crmsiminc2, *[2](#page-1-0)* crmsiminc2 *(*crmsim*)*, [3](#page-2-0)